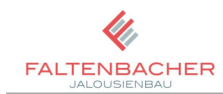

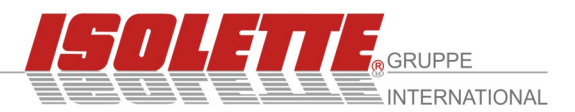

# **Motor BA11 – 300/500 24V DC**

### I**\_Technische Daten**

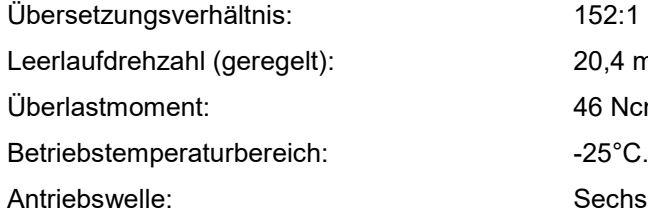

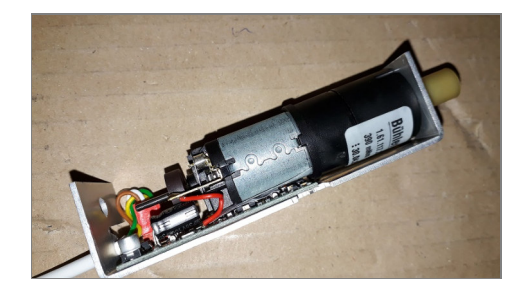

### I**\_Technische Daten Elektronik**

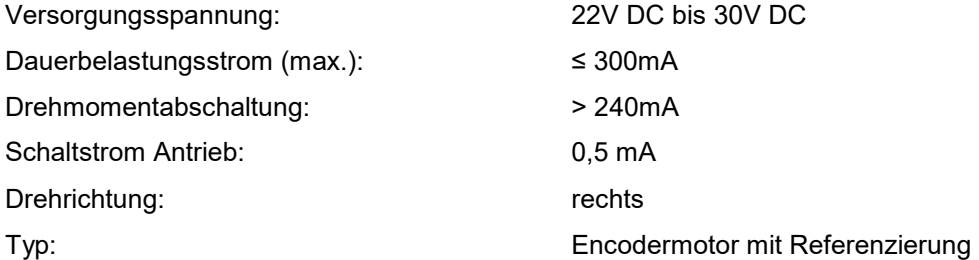

 $20,4$  min-1 46 Ncm

Betriebstemperaturbereich: -25°C...+85°C

Sechskant, SW 5mm

### I**\_Technische Daten Anschlüsse**

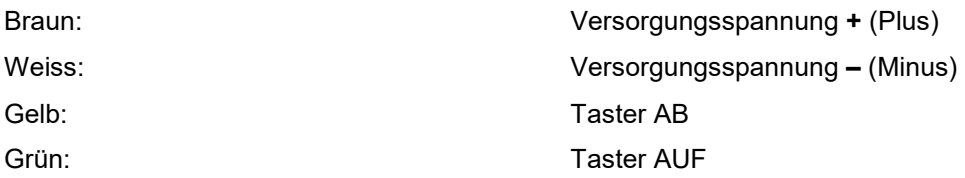

#### I**\_Technische Daten Messwiderstände**

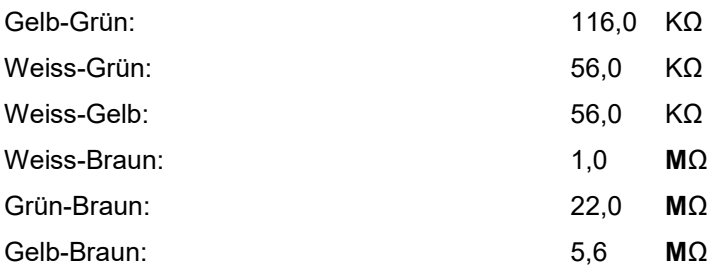

Zum Auslesen der Parameter über PC-Schnittstelle kann es bei sehr langen Leitungswegen erforderlich sein, dass zwischen der Zuleitung Gelb (AB) und der Zuleitung Weiss (Minus) ein Widerstand von ca. 360 Ω geschaltet werden muss. (z.B. 3x120 Ω in Reihe).

Faltenbacher Jalousienbau GmbH & Co. KG Geschäftsführer: Kurt Faltenbacher Im Gewerbepark 15 Geschäftsführer: Kurt Faltenbacher Im Gewerbepark 15 92681 Erbendorf **Amtsgericht Weiden, HRA 1656** 

UST-Id Nr.: DE194657063  $\frac{1}{22001}$  Entertainment and the contract of the contract of the contract of the contract of the contract of the contract of the contract of the contract of the contract of the contract of the contract of the contract

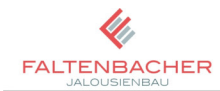

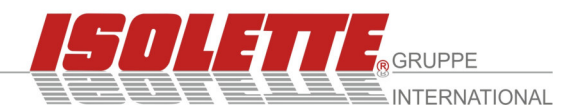

## I**\_Beschreibung**

Für einwandfreien Betrieb und Nutzung aller Funktionsvorteile von BA 11-Systemen ist eine ständige 24 Volt DC Versorgungsspannung zu den Antrieben erforderlich.

Nach Stromausfall bzw. Stromunterbrechung werden die Endlageneinstellungen mittels eines Referenzlaufes wieder hergestellt. Beim Referenzlauf handelt es sich um ein automatisches Hochfahren und Einziehen des Behangs in die obere Endlage sowie dem Entlasten des Behangs um ca. 10mm. Dies geschieht ca. 3 Sekunden nach Wiederkehr einer unterbrechungsfreien Stromversorgung. Der Referenzlauf findet zudem wiederkehrend ca. alle 50 Steuer-/Tastbefehle und dem darauf folgenden Auffahrbefehl statt. Durch den Referenzlauf wird zudem etwaiger minimaler Schräglauf, hervorgerufen durch temporäre klimabedingte Auslängungen, ausgeglichen. Er dient des Weiteren der Entlastung der Materialien und somit der Langlebigkeit des Systems. Nachfolgend werden die einzelnen Einstellmöglichkeiten beschrieben:

- Bit 0 Nach Stromausfall bzw. Unterbrechung werden durch automatischen Referenzlauf die Endlageneinstellungen wieder hergestellt.
- Bit 1 Bei großen Behängen wird durch die ständige Versorgungsspannung die obere Endlagenposition gehalten.
- Bit 2 Nur für Sonderanwendung in Verbindung mit 24 V DC Adapterplatine 4-adrig auf 2-adrigen Anschluss, oder Einsatz von Spannungswandler 12 auf 24 V DC.
- Bit 3 Behänge entlasten nach Einzug über max. Strom in der oberen Endlage.
- Bit 4 Funktion der 0-Referenzierung in Verbindung mit Bit 7 (Zyklische Referenzierung der Endlagen). Mit Bit 4 und Bit 7 werden durch die 0-Referenzierung die Endlagen in einstellbaren zyklischen Abständen abgeglichen.
- Bit 5 Der Motor verringert vor Einzug in die obere Endlage die Behanggeschwindigkeit zur Entlastung des Systems. Geschwindigkeit und Weglänge des Langsamlaufes einstellbar.
- Bit 6 Der Motor verringert die Behanggeschwindigkeit vor Erreichen der unteren Endlage. Geschwindigkeit und Weglänge des Langsamlaufes einstellbar.
- Bit 7 Funktion der automatischen einstellbaren zyklischen Endlagenreferenzierung in Verbindung mit Bit 4 (0-Referenzierung).
- Bit 8 Ab -oder Zuschaltung der Selbsthaltung (Grundeinstellung nach 3 Sekunden Selbsthaltung) Abschaltung der Selbsthaltung z.B. bei Ansteuerung der Antriebe durch EIB/KNX-Aktoren.
- Bit 9 Wendefunktion nach Erreichen der unteren Endlage. Durch einmaliges Auf- und Zuwenden des Lamellenbehanges können Fehlstellungen einzelner Lamellen reguliert werden.

Alle Bit-Einstellungen sind mittels Isolette-Interface und Motorsoftware über die IP67-Kabelschnittstelle programmierbar.

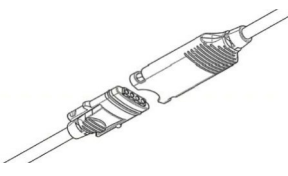

Dieses Dokument enthält vertrauliche Informationen. Eine Vervielfältigung oder Verbreitung an Dritte ohne Zustimmung des Herstellers ist nicht gestattet.

Faltenbacher Jalousienbau GmbH & Co. KG Geschäftsführer: Kurt Faltenbacher<br>Im Gewerbepark 15 Geschäftsführer: Kurt Faltenbacher 92681 Erbendorf Amtsgericht Weiden, HRA 1656

UST-Id Nr.: DE194657063  $\frac{1}{22001}$  Entertainment and the contract of the contract of the contract of the contract of the contract of the contract of the contract of the contract of the contract of the contract of the contract of the contract

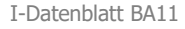

I-Datenblatt BA11 Dokumentenstand: 01.05.2020